# Studio 3 18.05 Spring 2014 Jeremy Orloff and Jonathan Bloom

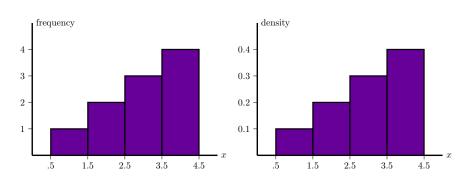

### Concept questions

Suppose X is a continuous random variable.

- a) What is  $P(a \le X \le a)$ ?
- b) What is P(X = 0)?
- c) Does P(X = 2) = 0 mean X never equals 2?

## Concept question

Which of the following are graphs of valid cumulative distribution functions?

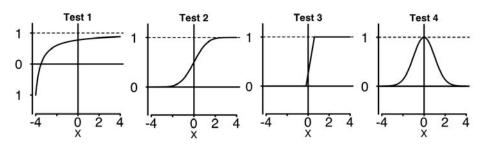

Add the numbers of the valid cdf's and click that number.

## **Exponential Random Variables**

Parameter:  $\lambda$  (called the rate parameter).

Range:  $[0, \infty)$ .

Notation: exponential( $\lambda$ ) or exp( $\lambda$ ).

Density:  $f(x) = \lambda e^{-\lambda x}$  for  $0 \le x$ .

Models: Waiting time

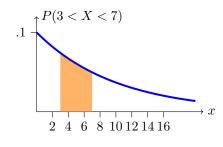

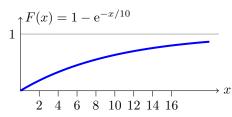

Continuous analogue of geometric distribution -memoryless!

### Uniform and Normal Random Variables

**Uniform:** U(a, b) or uniform(a, b)

Range: 
$$[a, b]$$
  
PDF:  $f(x) = \frac{1}{b-a}$ 

**Normal:**  $N(\mu, \sigma^2)$ 

Range: 
$$(-\infty, \infty]$$
  
PDF:  $f(x) = \frac{1}{\sigma \sqrt{2\pi}} e^{-(x-\mu)^2/2\sigma^2}$ 

http://ocw.mit.edu/ans7870/18/18.05/s14/applets/probDistrib.html

### Table questions

#### Open the applet

http://ocw.mit.edu/ans7870/18/18.05/s14/applets/probDistrib.html

- 1. For the **standard normal** distribution N(0,1) how much probability is within 1 of the mean? Within 2? Within 3?
- 2. For N(0,  $3^2$ ) how much probability is within  $\sigma$  of the mean? Within  $2\sigma$ ? Within  $3\sigma$ .
- 3. Does changing  $\mu$  change your answer to problem 2?

## Normal probabilities

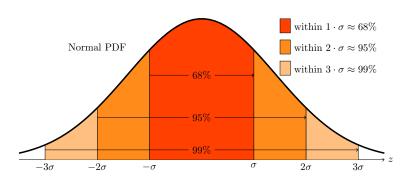

#### Rules of thumb:

$$P(-1 \le Z \le 1) \approx .68$$
,

$$P(-2 \le Z \le 2) \approx .95$$
,

$$P(-3 \le Z \le 3) \approx .997$$

July 13, 2014 7 / 10

## Download R script

Download studio3.zip and unzip it into your 18.05 working directory.

Open studio3.r in RStudio.

## Histograms

Will discuss in more detail in class 6.

Made by 'binning' data.

**Frequency**: height of bar over bin = # of data points in bin.

**Density**: area of bar over bin is proportional to # of data points in bin. Total area of a density histogram is 1.

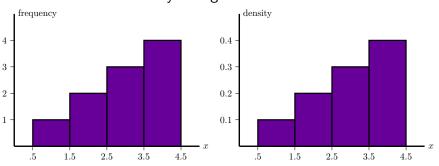

## Histograms of averages of exp(1)

- 1. Generate a frequency histogram of 1000 samples from an exp(1) random variable.
- 2. Generate a density histogram for the average of 2 independent  $\exp(1)$  random variable.
- 3. Using rexp(), matrix() and colMeans() generate a density histogram for the average of 50 independent exp(1) random variables. Make 10000 sample averages and use a binwidth of .1 for this. Look at the spread of the histogram.
- 4. Superimpose a graph of the pdf of N(1, 1/50) on your plot in problem 3. (Remember the second parameter in N is  $\sigma^2$ .)

10 / 10

MIT OpenCourseWare http://ocw.mit.edu

#### 18.05 Introduction to Probability and Statistics

Spring 2014

For information about citing these materials or our Terms of Use, visit: http://ocw.mit.edu/terms.